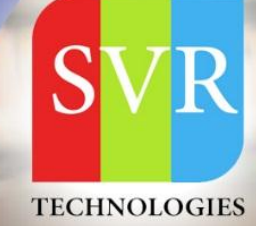

# **SHAREPOINT ONLINE TRAINING**

**Self-Learning & Online Traning** 

Duration: 35+ (Lectures)

#### **SVR Technologies**

Our certified faculty focused on IT industry based curriculum for Datapower Training Online. Hands-on training with tuttorial videos real-time scenarios and certification quidance that helps you to enhance your career skills.

## **Features**

- > Live Instructor LED Classes
- > 100% Hands on classes
- > Faculty will provide work environment
- > Real-time Scenarios
- > Free Self-Learning Videos
- > Real-time Working Faculty
- > CV, Interview and Certification Guidance

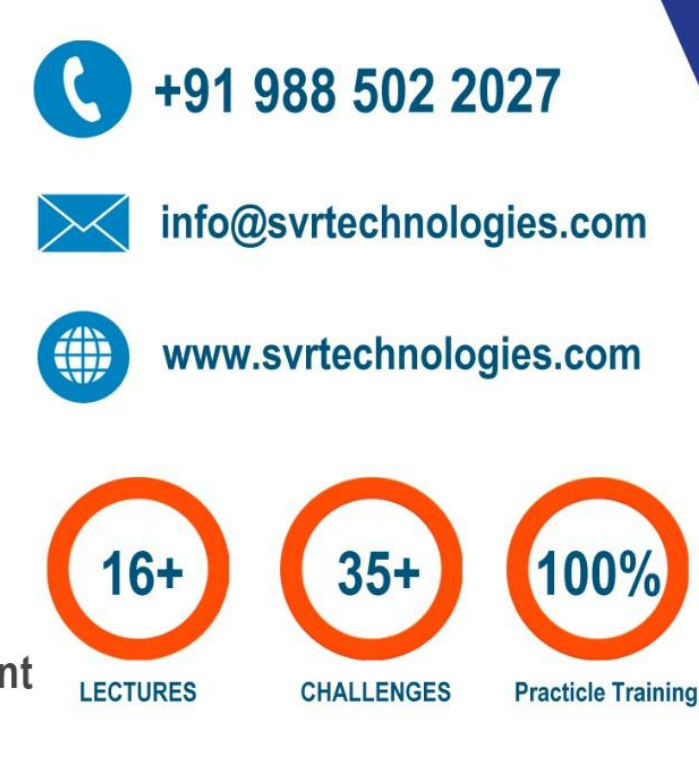

Life Time Free Library Access \* Doubts Clarification

### **SharePoint Training Course Content**

- **Topic 01: Introduction to SharePoint**
- **Topic 02: What is SharePoint**
- **Topic 03: High Level Features**
- **Topic 04: Six Pillars of SharePoint 2013**
- **Topic 05: Version History of SharePoint**
- **Topic 06: Role of SharePoint Server in LAN**
- **Topic 07: Components in SharePoint**
- **Topic 08: Developers View of SharePoint**
- **Topic 09: SharePoint Site Hierarchy**
- **Topic 10: SharePoint Site Hierarchy**
- **Topic 11: Web Application**
- **Topic 12: Site Collection**
- **Topic 13: Creating Site and Sub Site**
- **Topic 14: SharePoint site Home Page.**
- **Topic 15: Branding Site Look and Feel**
- **Topic 16: Working with Quota Templates**
- **Topic 17: Save Site as Template**
- **Topic 18: Create Site from Template**
- **Topic 19: Lists**
- **Topic 20: Overview of Lists**

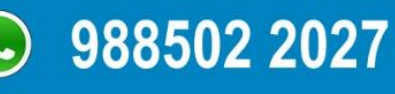

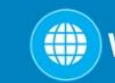

# **SharePoint Training Course Content**

- **Topic 21: Create Custom List**
- **Topic 22: Add Custom Columns**
- **Topic 23: Site Columns and Groups**
- **Topic 24: Sort and Filter List**
- **Topic 25: Create / Manage List View**
- **Topic 26: Content Type**
- **Topic 27: List Template**
- **Topic 28: Versioning of Data**
- **Topic 29: Metadata Navigation Settings**
- **Topic 30: List Throttling**
- **Topic 31: Predefined List & Libraries**
- **Topic 32: Predefined Lists**
- **Topic 33: Predefined Libraries**
- **Topic 34: Editing Document properties**
- **Topic 35: Version Settings**
- **Topic 36: Check out, edit, and check in files**
- **Topic 37: Create folders and navigate between them**
- **Topic 38: Adding Documents**
- **Topic 39: Document Template, Document Workspace**
- **Topic 40: Creating Survey**

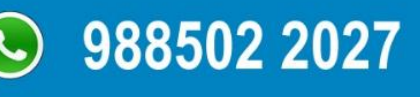

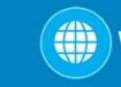

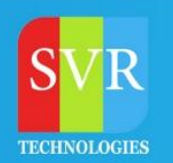

- **Topic 41: Security – User Groups and Permission**
- **Topic 42: Authentication vs Authorization**
- **Topic 43: Creating users and groups in Active Directory**
- **Topic 44: SharePoint Groups**
- **Topic 45: Creating Custom Permissions Groups**
- **Topic 46: Granting Permission to User/groups**
- **Topic 47: To Create a Custom Permission level**
- **Topic 48: To bind Users/Groups and Permission Level**
- **Topic 49: Managing Permissions in Sub site**
- **Topic 50: Allow Users to create their own site**
- **Topic 51: To Set Site Confirmation and Deletion of unused sites**
- **Topic 52: Permissions for Lists / Libraries / List Items**
- **Topic 53: Client Object Model**
- **Topic 54: Managed Object Model(CSOM)**
- **Topic 55: JavaScript Client Object Model(JSOM)**
- **Topic 56: Using SharePoint Web Services in Client Application**
- **Topic 57: Rest API**
- **Topic 58: Claim Based Authentication**
- **Topic 59: Form based authentication**
- **Topic 60: Windows authentication**

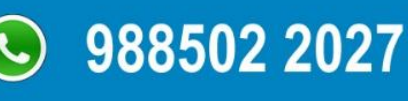

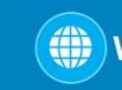

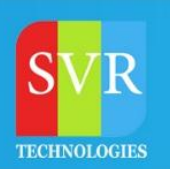

- **Topic 61: Administering and configuring Search**
- **Topic 62: Backup and restore of sites and content db**
- **Topic 63: Creating and configuring search services**
- **Topic 64: Indexing**
- **Topic 65: Crawling**
- **Topic 66: Server Object Model(SOM)**
- **Topic 67: OOPS with C#**
- **Topic 68: CAML and LINQ**
- **Topic 69: Querying from SharePoint list/libraries**
- **Topic 70: Visual Studio Templates**
- **Topic 71: User controls**
- **Topic 72: Visual web parts**
- **Topic 73: Event Receivers**
- **Topic 74: Synchronous**
- **Topic 75: Asynchronous**
- **Topic 76: Workflow 2010 and 2013 (Designer and Visual Studio Workflows )**
- **Topic 77: Sequential and state machine**
- **Topic 78: Timer Jobs**
- **Topic 79: XSLT**
- **Topic 80: SharePoint online basics**

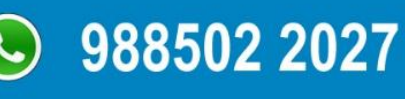

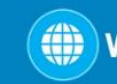

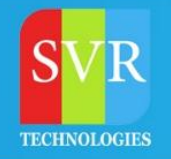

**Enroll For Sharepoint Online Training: Sharepoint Training (click here)** 

#### **SHAREPOINT ONLINE TRAINING**

**WITH REAL TIME SCENARIOS** 

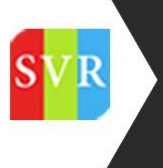

#### **Duration: 30-35 HOURS**

**LIFETIME SELF LEARNING VIDEOS ACCESS** 

For More Details Call or WhatsApp € +91 988 502 2027

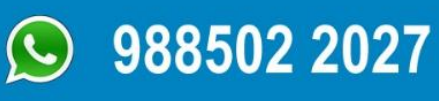

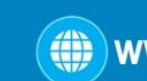

()) www.svrtechnologies.com